## Wymagania edukacyjne dla klasy 7 szkoły podstawowej zgodny z podręcznikiem "Lubię to!"

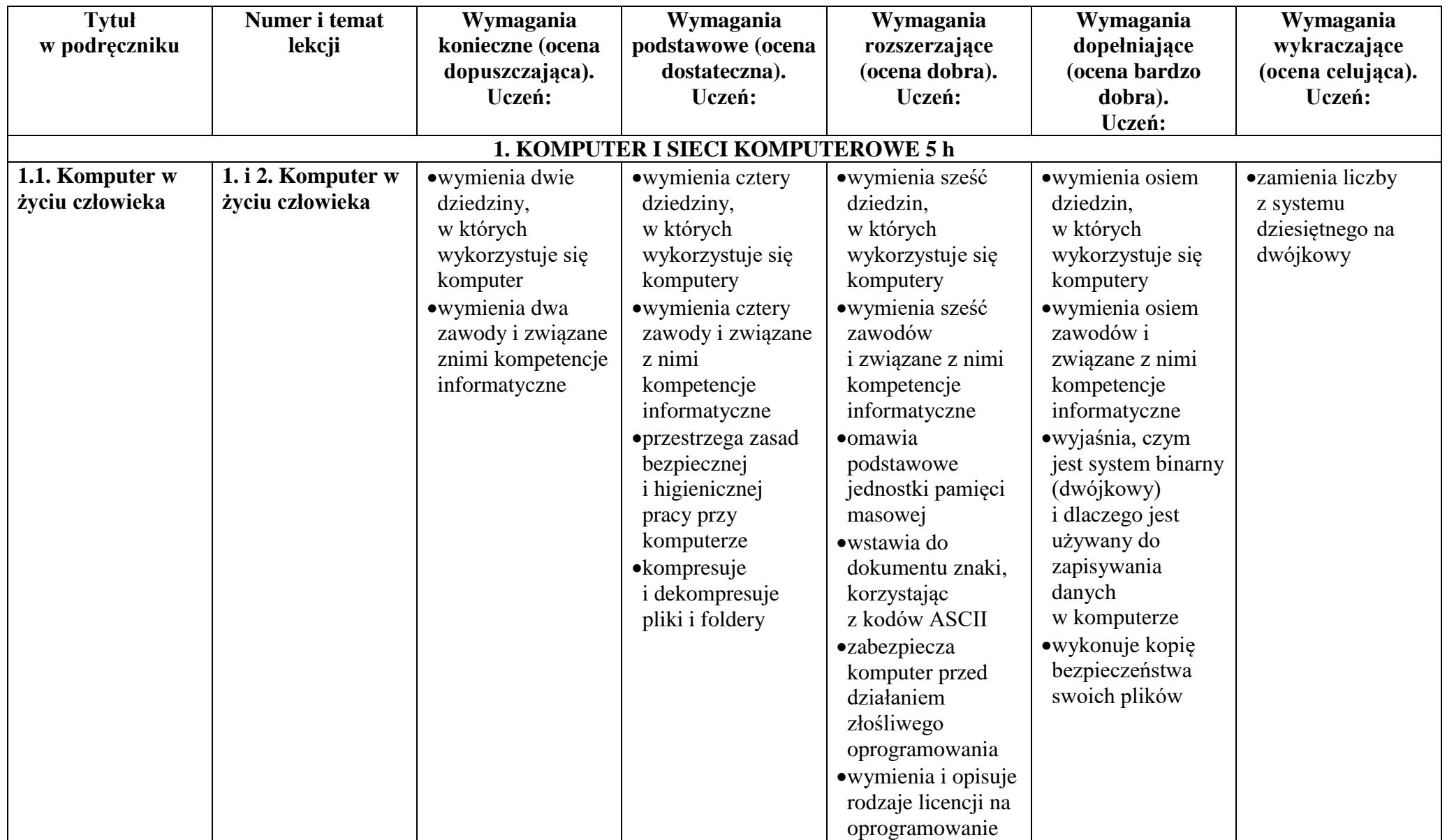

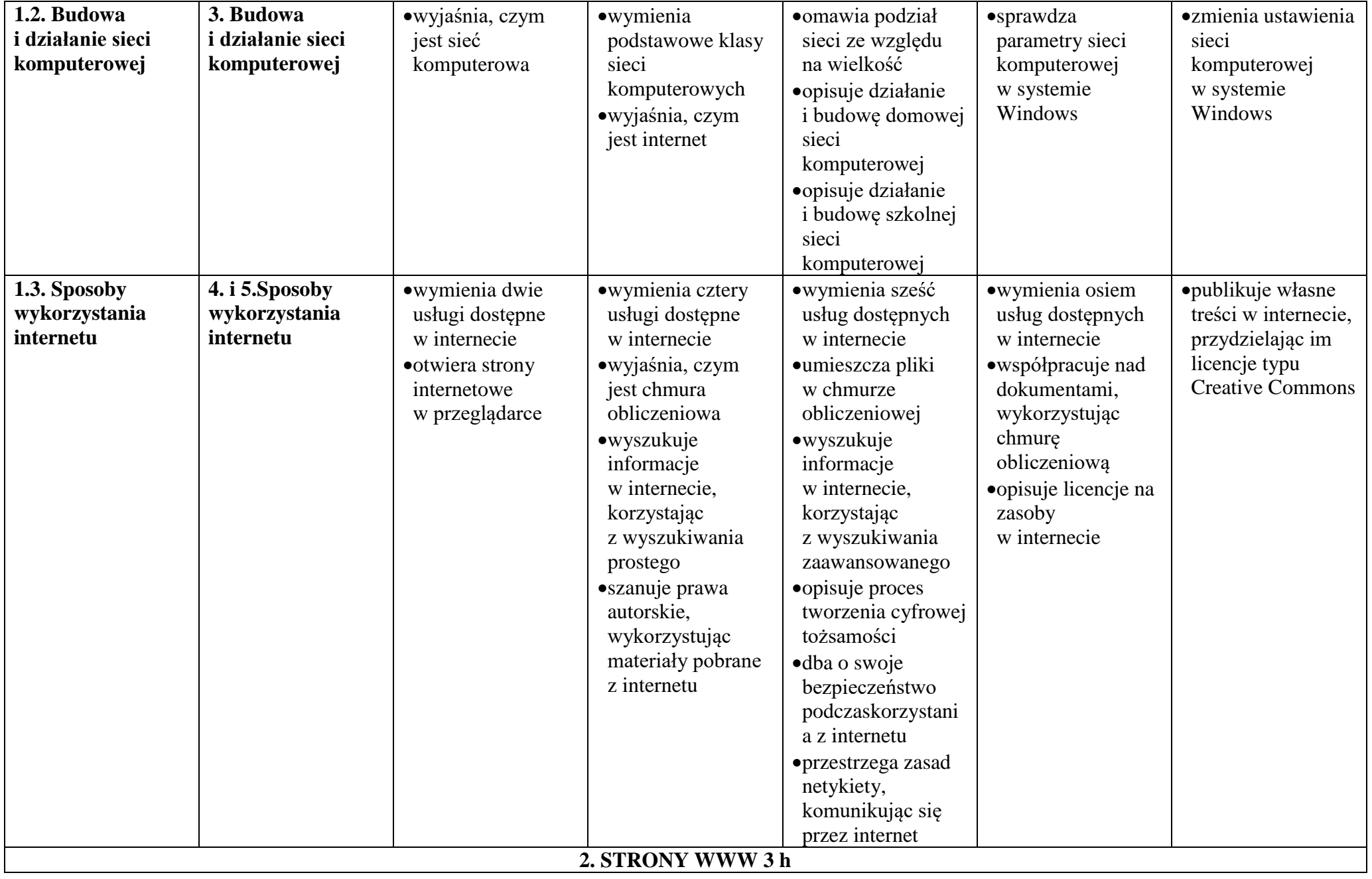

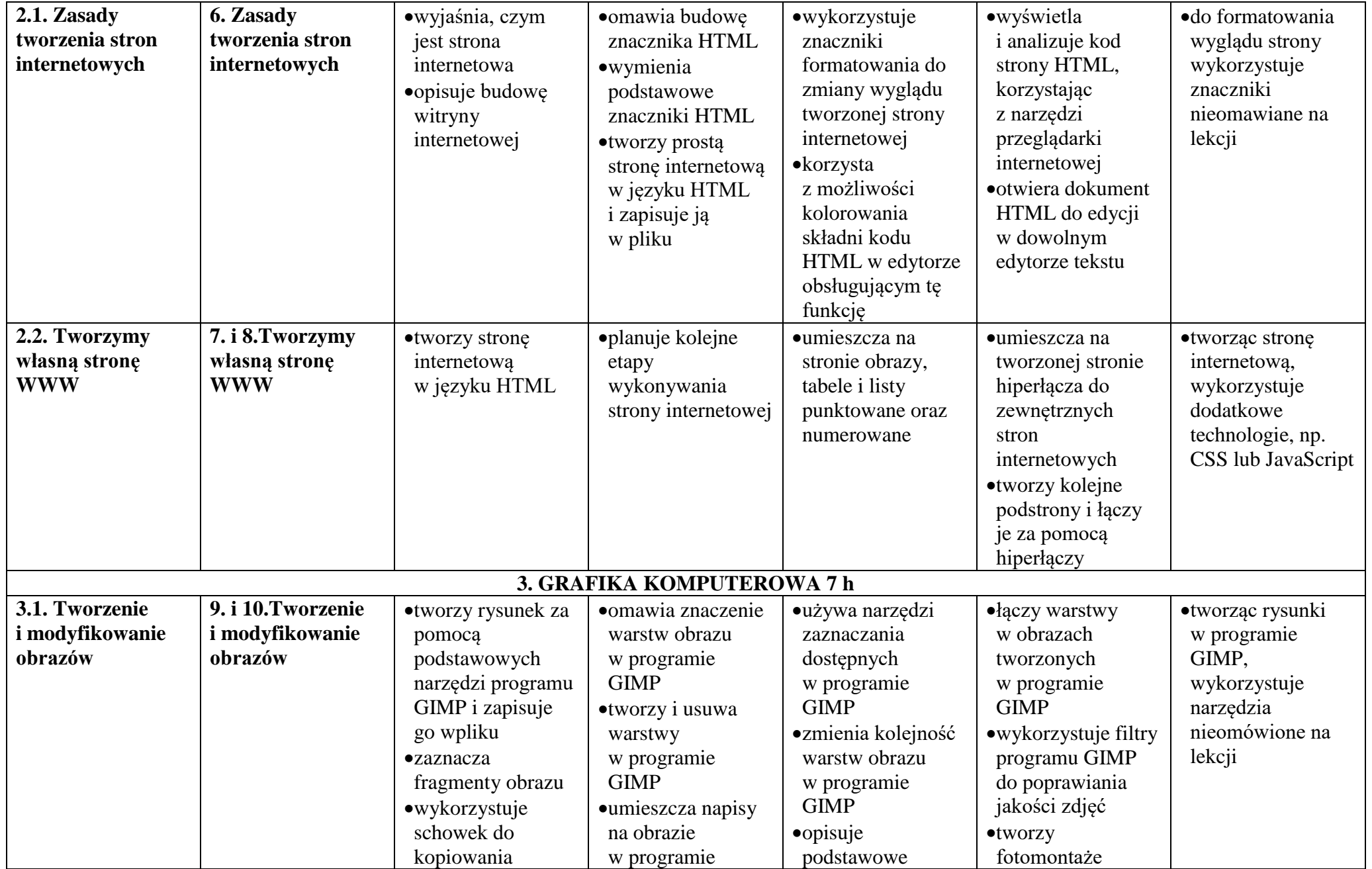

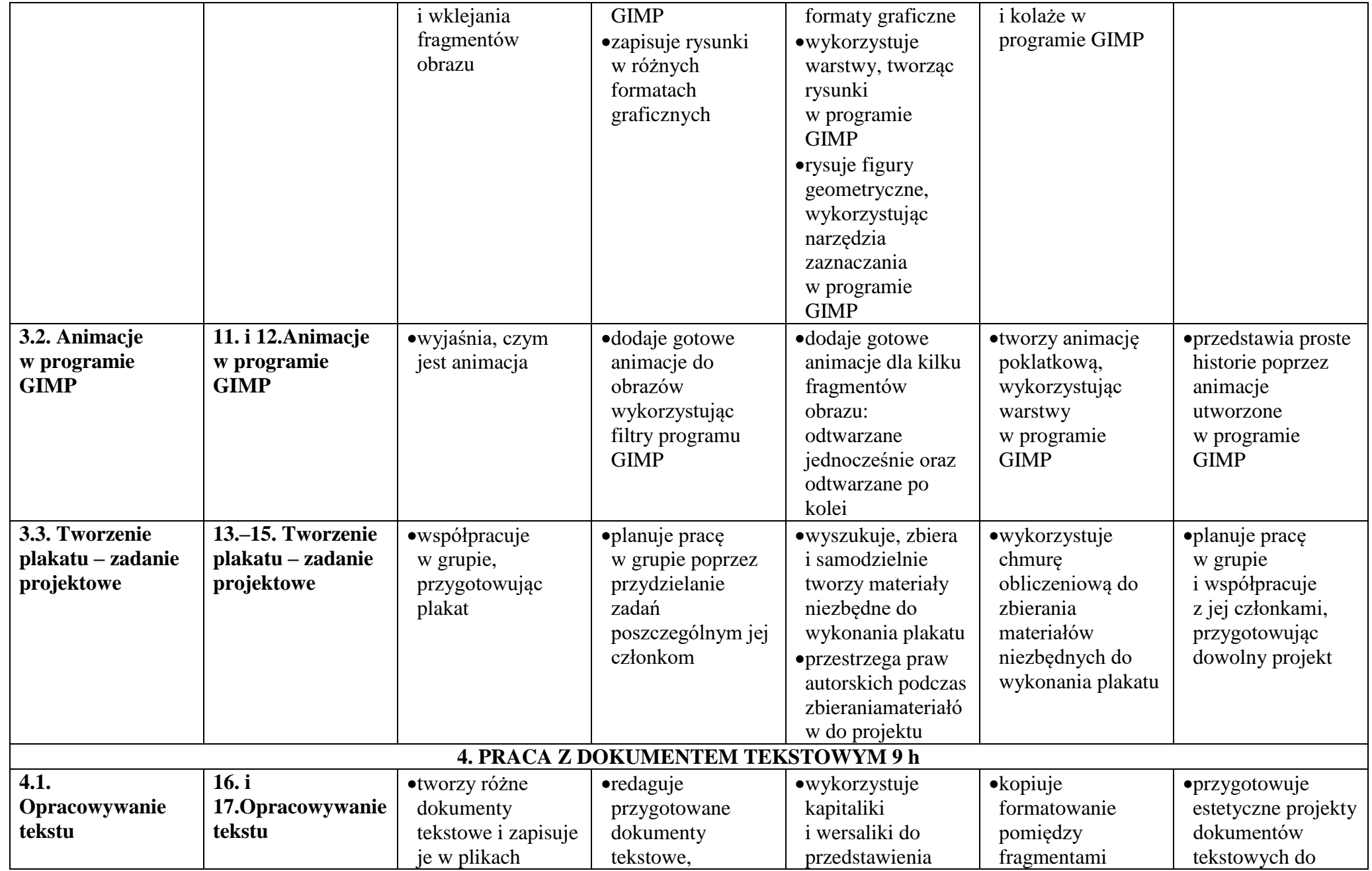

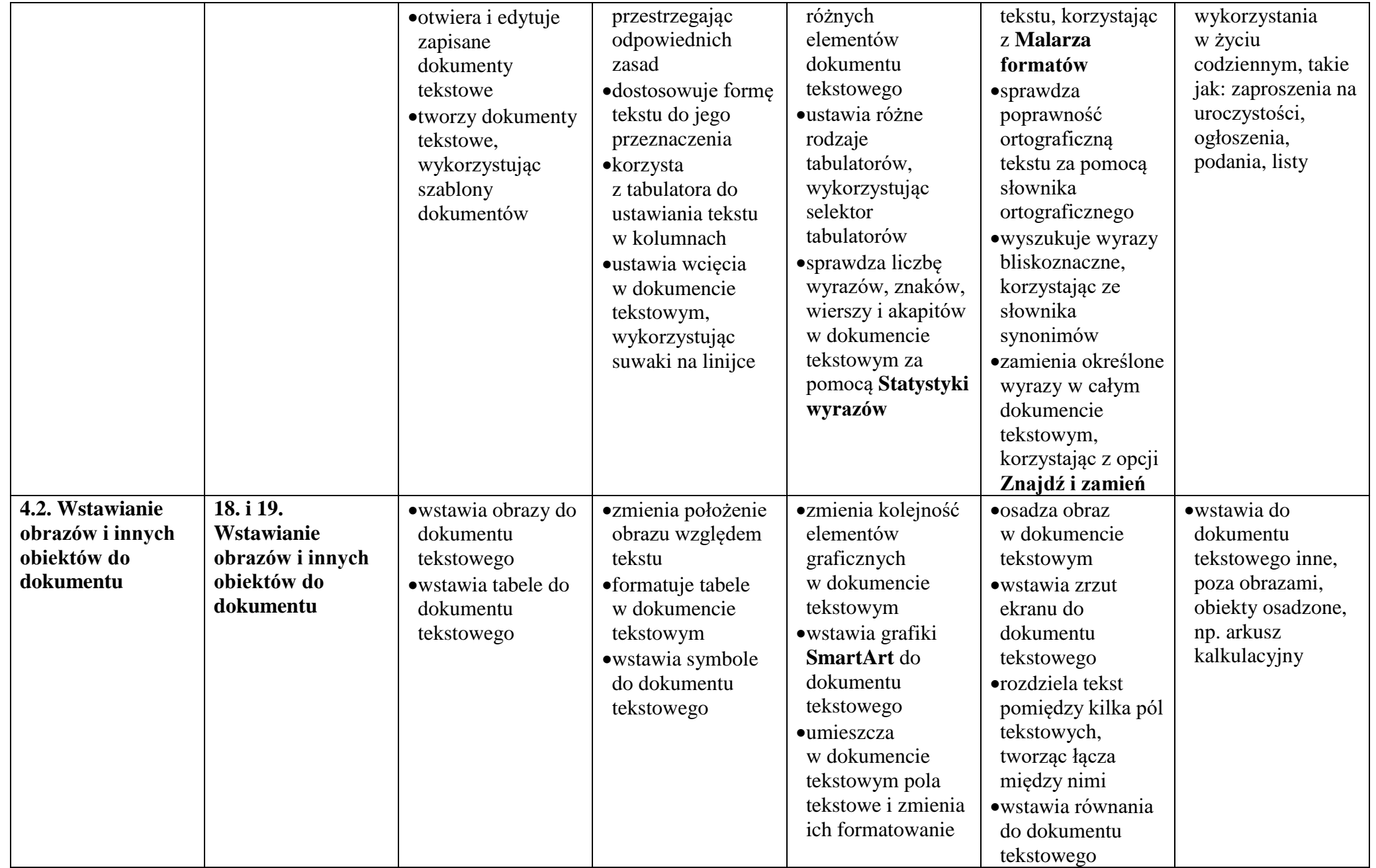

## 6 Informatyka – Plan wynikowy

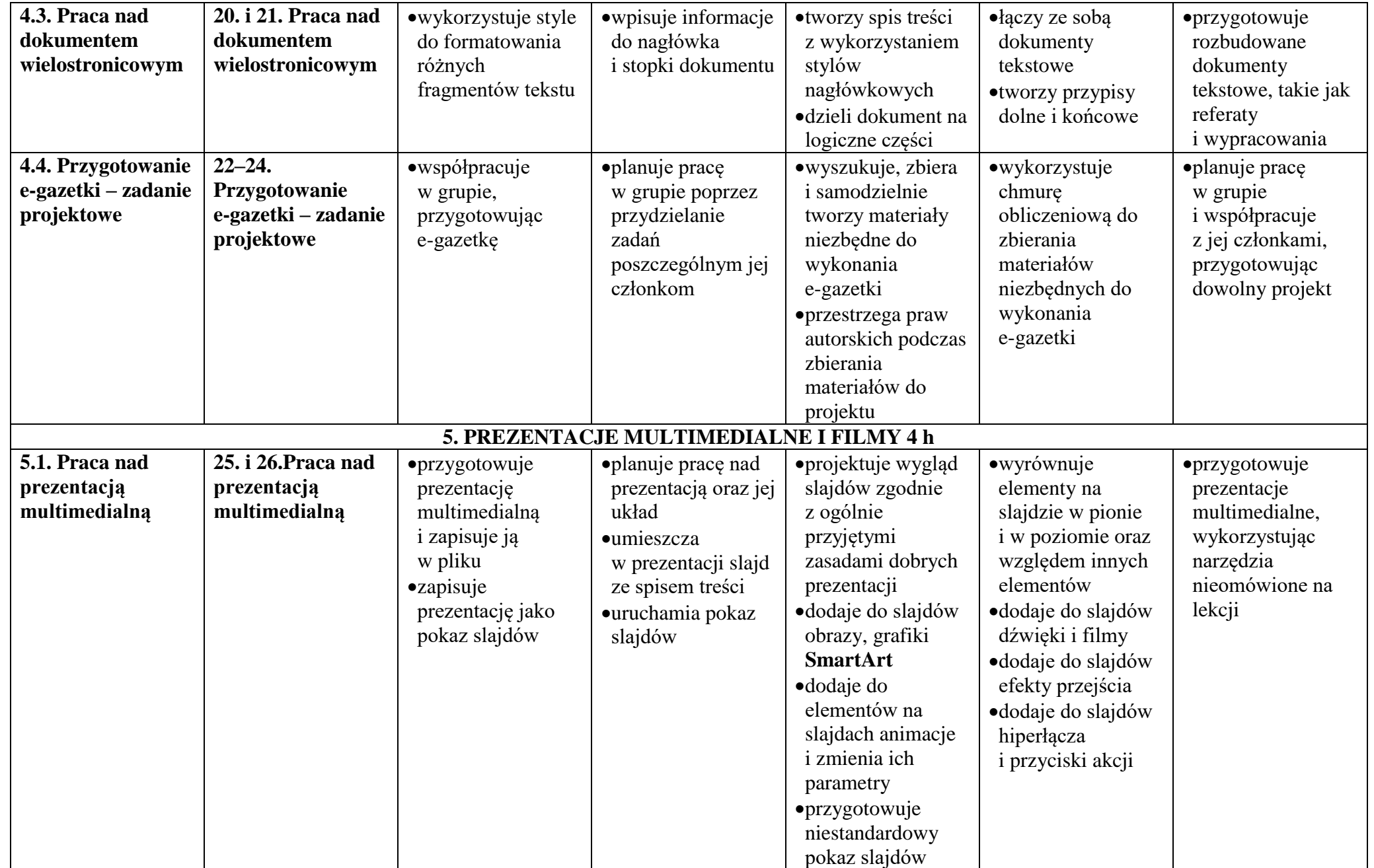

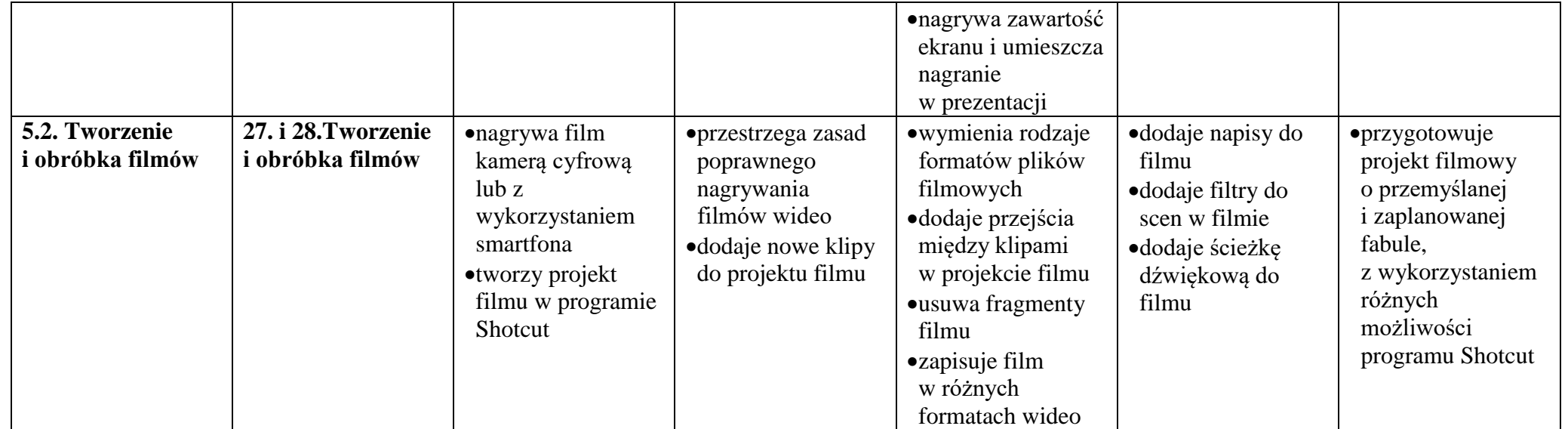